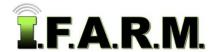

## 2021 Price Schedule

## **PACKAGE PROGRAMS**

- Inclusive of Program Training / 4 hrs. At your location or via video teleconference.
- · Additional users can be added for a fee.
- Mobile website included: (Smart phones / Tablets / iPads). www.usifarm.com/mobile.
- · Program options second page.

| Program |                 | Annual Fee                                                      | Program Functions                                                                 |                                                                                      |
|---------|-----------------|-----------------------------------------------------------------|-----------------------------------------------------------------------------------|--------------------------------------------------------------------------------------|
| ı       | Work Order Only | No Charge<br>(if using United<br>Soils as soil<br>analysis lab) | <ul><li>Data Profile Tree</li><li>Map Tab</li><li>Sample Management Tab</li></ul> | <ul><li>Target Sample Tab</li><li>Work Order Tab</li><li>Order Manager Tab</li></ul> |

- This plan is for customers who do soil / nitrate / tissue testing with United Soils, Inc.
- Results will be delivered via PDF report directly from the lab.
- If more I.F.A.R.M. functions are required, then consider the Base Level Package option.
- Optional Dispatch Tab allows customers to dispatch / manage their own field staff for pulling soil / tissue samples.

| <ul> <li>Base Level</li> <li>\$250 per user</li> <li>Data Viewer Tab</li> <li>Sample Management Tab</li> <li>Reports Tab (Batch Process &amp; Booklet)</li> </ul> | <ul> <li>Target Sample Tab</li> <li>Data Upload Tab</li> <li>Work Order &amp; Order Manager Tabs (if</li> </ul> | Target San     Data Uploa |  |
|----------------------------------------------------------------------------------------------------|----------------------------------------------------------------------------------------------------|---------------------------|--|
|----------------------------------------------------------------------------------------------------|----------------------------------------------------------------------------------------------------|---------------------------|--|

- This plan is for customers who want the means to utilize I.F.A.R.M. as a data management / reporting resource.
- · Offers data reporting functions, file uploads / exports, field record-keeping, basic yield management, etc.
- If more I.F.A.R.M. functions are required, then consider the most suitable Package program.

## I.F.A.R.M. SPREAD FILE PACKAGES

- These plans introduce spread map options / controller file outputs (VRT / Data Zones / Soil Type Zones / Advanced Zones).
- Choose the spread map / zone functions required.
- Each Program includes the following base functions (below):
- Data Profile Tree
- Map Tab
- Data Viewer Tab
- Sample Management Tab
- Yield Editor / As-Applied Editor Tabs
- Target Sample Tab
- Data Upload Tab
- Field Summary Report Tab
- Manual Association Tab
- Reports Tab (Batch Process & Booklet Report)
- Work Order & Order Manager Tabs (if working with USI lab)

|     | Program                                                                                                    | Annual Fee                      | Program Functions                                                                                                    |  |
|-----|----------------------------------------------------------------------------------------------------|---------------------------------|----------------------------------------------------------------------------------------------------|--|
| III | Base / RX Lite Rx Export / VRT 500 Acre Limit                                                                                            | \$ 500<br>(covers 1<br>user)    | <ul> <li>Same package as IV (below) except limited to 500 acres of file outputs.</li> <li>Acres captured only once in subscription year on soil data / yield data.</li> <li>\$ 1.25 per acre charge for acres ran past limit.</li> <li>Zones &amp; Adv Zone options: \$ 50 each.</li> </ul>                                                                                                    |  |
| IV  | Base / RX  • Rx Export / VRT  • Unlimited Acres                                                                                          | \$ 1,000<br>(covers 2<br>users) | <ul> <li>Rx Export: This focuses on VRT file creation using established university or land grant equation / templates.</li> <li>Control over set-up parameters and spreader options.</li> <li>Everything needed to create variable rate files for numerous industry controller types.</li> </ul>                                                                                                    |  |
| V   | Base / Rx + Zones  Rx Export / VRT  Data Zones Soil Type Zones Unlimited Acres                                                           | \$ 1,250<br>(covers 2<br>users) | <ul> <li>Includes Rx option plus</li> <li>Zones: This allows datasets to be generated into flat rate zones (soil, yield, as-planted, as-applied, Veris, etc.).</li> <li>Zones breaks range: 2 to 7 zones.</li> <li>Soil Zones: Includes means to create zones from Soil Type (SURGO) layer.</li> <li>Apply flat rates of dry or liquid fertilizer / seed populations.</li> <li>Create flat rate zone files for numerous industry controller types.</li> </ul>                                                                                                    |  |
| VI  | Base / Rx + Zones<br>& Advanced Zones<br>• Rx Export / VRT<br>• Data Zones<br>• Soil Type Zones<br>• Advanced Zones<br>• Unlimited Acres | \$ 1,450<br>(covers 2<br>users) | <ul> <li>Includes Rx and Zones option plus</li> <li>Adv Zones: Designed for clients who utilize Zone Management practices.</li> <li>Zone Editor: Allows for zone creation &amp; saving zones to field. Comparison of zone to different data layers. Zone editing with editing tools. Transparency functions to view datasets to zones.</li> <li>Zones can be utilized in the Target Sample tab for GPS point placement.</li> <li>Means to upload zones from other programs.</li> <li>Advanced VRT: Allows user to create multiple VRT recs within different zones, or combining flat rate zones with VRT apps within a single field.</li> </ul> |  |

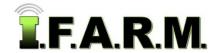

## 2021 Price Schedule

2021 I.F.A.R.M. Price Schedule continued...

|                             |                                                                            | PROGRAM OPTIONS                                                                                                    |  |
|-----------------------------|----------------------------------------------------------------------------|----------------------------------------------------------------------------------------------------|--|
| Option                      | Fees                                                                       | Description                                                                                                    |  |
| Additional Users            | \$ 150 per user                                                            | Limit (2) additional users per subscription. If you have a specific request for a given amount of users, call I.F.A.R.M. to discuss special options or Enterprise Program (below).                                                                                                    |  |
| Data Upload<br>Charges      | \$ 20 per field                                                            | Yield / As-Applied / As-Planted / Imagery Uploads:  Reference the Data Dispatch Center details.  Per field fee applies if I.F.A.R.M. data service performs uploads.  I.F.A.R.M. staff puts all data together, adds a boundary and cleans the data. Fees apply per each data upload event.                                                                                                    |  |
| Field Dispatch              | \$ 1,500 per location                                                      | Can be made available if working with work orders. Allows the means to schedule / dispatch orders to remote field pullers.                                                                                                    |  |
| Enterprise<br>Program       | To be negotiated                                                           | Custom functions or user needs. Call to inquire.                                                                                                    |  |
| Data Transfer<br>Assistance | (3) Hours of Up<br>Front Assistance<br>Hourly fee beyond<br>the time limit | <ul> <li>I.F.A.R.M. understands the importance of data movement and proper data structure within a precision ag program.</li> <li>I.F.A.R.M. will provide three (3) hours of assistance to clients with transferring &amp; structuring data from a different program.</li> <li>Additional time to transfer / structure data: \$95 per hour fee.</li> <li>Any yield / as-applied / planting data uploads: \$20 per field fee.</li> </ul> |  |

|                             | PROGRAM FUNCTION DESCRIPTIONS                                                                                                    |
|-----------------------------|----------------------------------------------------------------------------------------------------|
| Map Tab                     | <ul> <li>Bing Map background to view field GPS (via satellite, roads, county views).</li> <li>Assortment of tools available to edit / split / measure GPS field boundaries.</li> <li>Create sub-fields to reside under field.</li> </ul>                                                                                                    |
| Data Viewer Tab             | View any dataset with a custom color scale. Generate colored maps / reports.                                                                                                    |
| Sample Mgt Tab              | <ul> <li>View field boundary / sample point placement and data point analysis. Can make soil type layer visible for report.</li> <li>If yield is under the field, can view yield map and averages as compared to soil test values. Linear correlation offered as part of viewing / reporting.</li> </ul>                                                                                                    |
| Target Sample<br>Tab        | <ul> <li>Allows users to set their own soil / sampling points in a field manually or by set grid.</li> <li>Soil type / data layers can be available as visual layer to set points.</li> <li>Creates a Target file under field; which can be exported or used in work orders.</li> </ul>                                                                                                    |
| Yield Editor Tab            | <ul> <li>Allows users to bring in yield data to apply USDA filters to remove non-essential data points to create a more accurate yield file. View raw vs. filtered yield data values.</li> <li>Allows for entry of known yield average and total bushels.</li> <li>Save filtered yield data to field.</li> </ul>                                                                                                    |
| As-Applied Editor           | <ul> <li>Allows users to bring in as-planted / as-applied data and modify the minimum / maximum rate values.</li> <li>Save filtered data to field.</li> </ul>                                                                                                    |
| Manual<br>Association Tab   | <ul> <li>This allows users to effectively upload yield / as-applied / as-planted / imagery data.</li> <li>Provides different system / lab uploaders to bring data in and associate to field in I.F.A.R.M. tree.</li> </ul>                                                                                                    |
| Field Summary<br>Report Tab | <ul> <li>This option includes a record-keeping sections for planting data / refuge, field tillage, cover crops, fertilizer applications, pesticide applications, and growth stages.</li> <li>This allows the users to document all decisions made in a field by crop year.</li> <li>Offers years in advance for farm planning.</li> <li>Icon is saved under field as saved application to open as needed.</li> </ul> |
| Batch Report                | <ul> <li>Allows the user to set up automated generation of specific reports when new soil data is loaded into the profile.</li> <li>Soil analysis colored maps / sample management report / rx applications.</li> </ul>                                                                                                    |
| Booklet Report              | <ul> <li>Offers the means to generate all available I.F.A.R.M. reports from one location.</li> <li>Field reports / soil type / soil analysis / yield / as-applied / as-planted / rx applications.</li> </ul>                                                                                                    |
| Data Export Tab             | Means to export any type of file from I.F.A.R.M. (boundaries / soil data / yield / etc.) via .csv or shape.                                                                                                    |
| Data Upload Tab             | Utility for bringing in GPS / soil data into I.F.A.R.M. Specific import configurations available for different lab / software programs uploads.                                                                                                    |